## **Automata Theory and Formal Languages 2**

Prof. Dr. Seidl, N. Hartmann Summer Term 2017 **Exercise Sheet 6** Deadline: 21.06.2017

## **Assignment 6.1 (L) Needham-Schroeder Protocol**

The Needham-Schroeder public-key protocol is a network authentication protocol based on public-key cryptography. The protocol is intended for mutual authentication of two parties; name them A(lice) and B(ob). The goal of the protocol is an agreement of Alice and Bob on a secret  $\langle N_A, N_B \rangle$ , where  $N_X$  is a nonce (secret) generated by party *X*. The notation  $\langle \ldots \rangle_X$  is used to denote that the message is encrypted using the public key of *X*. The protocol then works as follows:

- Alice sends a message  $\langle A, N_A \rangle_B$  to Bob, containing her identity and nonce. The message is encrypted using Bob's public key.
- Bob responds with a message  $\langle N_A, N_B \rangle_A$ , containing his own nonce, as well as the just received one. Alice's key is used for encryption.
- Alice then responds by sending Bob's nonce back:  $\langle N_B \rangle_B$

The communication between Alice and Bob is shown in the following diagram:

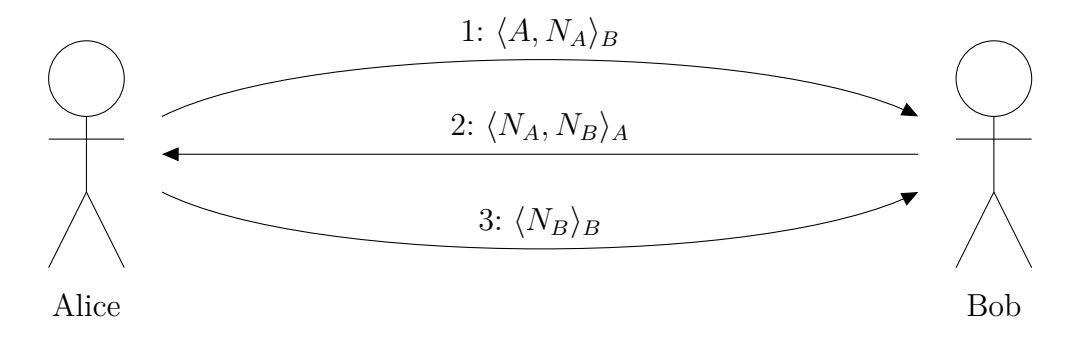

Under the assumptions that

- An I(ntruder) is present who tries to spy the secret.
- Messages can be intercepted.
- The public-key cryptography is safe, thus only party  $X$  is able to decrypt a message  $\langle \ldots \rangle_X$ .

perform the following tasks:

1. Model the protocol using Horn clauses.

*Hint: Model the situation from the Intruder's perspective.*

- 2. Use the  $\mathcal{H}_1$ -solver to check whether the secret is safe. Consider different roles of the Intruder.
- 3. Think about the required modifications to make the protocol safe.

## **Assignment 6.2 (L) Spam Filter**

Reconsider the mailbox example from the lecture (p.219ff):

- 1. Define a spam-detection transformation using the transformation language (TL) from the lecture. Spam-detection has to wrap all spam mails in a corresponding spam tag. For this exercise only mails containing the subject V.I.A.G.R.A. are considered spam.
- 2. What type of problem arises? Describe possible solutions.
- 3. In addition to spam, the mail client now has to detect and mark suspicious mail. Mails are considered suspicious if their body contains the word "bomb". Define a corresponding transformation, which encloses suspicious mails by a suspicious tag.
- 4. Which additional problems arises? Describe possible solutions.

## **Assignment 6.3 (H) Document Transformation** [10 Points]

A document editor uses an XML format to define a document. The XML format is specified by the following XML Schema Definition (XSD):

```
1 <xs:complexType name="section-type"/>
2 <xs:sequence>
3 <xs:element name="caption" type="xs:string"/>
4 <xs:element name="paragraph" type="xs:string"
5 maxOccurs="unbounded"/>
6 <xs:element name="section" type="section-type"
7 maxOccurs="unbounded"/>
8 </xs:sequence>
9 </xs:complexType>
10 <xs:element name="document">
11 <xs:complexType>
12 <xs:sequence>
13 <xs:element name="title" type="xs:string"/>
14 <xs:element name="toc">
15 <xs:complexType>
16 Exs: sequence>
17 <xs:element name="entry" type="xs:string"
18 maxOccurs="unbounded"/>
19 </xs:sequence>
20 </xs:complexType>
21 </xs:element>
22 <xs:element name="chapters">
23 <xs:complexType>
24 <xs:sequence>
25 <xs:element name="section" type="section-type"
26 maxOccurs="unbounded"/>
27 </xs:sequence>
28 </xs:complexType>
29 </xs:element>
30 </xs:sequence>
31 </xs:complexType>
32 </xs:element>
```
1. Give an exemplary XML document of the specified format.

- 2. The mentioned editor allows to automatically generate the document's table of content (TOC). In that process, the document's current TOC is fully replaced by the automatically generated one. Define this document modification using the transformation language (TL) introduced in the lecture.
- 3. Specify the export to HTML using the TL language. For the TOC, generate a corresponding heading at the top of the page and list all sections below using enumeration (ol). Use only the following HTML-tags<sup>2</sup>: html, head, body, title, p, h1, ol, li.

<sup>2</sup>https://wiki.selfhtml.org/wiki/HTML#Elemente